Title

webuse - Use dataset from Stata website

| Description | Quick start          | Menu     | Syntax |
|-------------|----------------------|----------|--------|
| Option      | Remarks and examples | Also see |        |

# Description

webuse *filename* loads the specified dataset, obtaining it over the web. By default, datasets are obtained from https://www.stata-press.com/data/r18/. If *filename* is specified without a suffix, .dta is assumed.

webuse query reports the URL from which datasets will be obtained.

webuse set allows you to specify the URL to be used as the source for datasets. webuse set without arguments resets the source to https://www.stata-press.com/data/r18/.

You can see lists of available dataset names for each manual in your browser at https://www.statapress.com/data/r18/ or from within Stata at help dta\_manuals.

# Quick start

Load example nlswork.dta dataset from default Stata Press website webuse nlswork

Same as above, but clear current dataset from memory first webuse nlswork, clear

Change URL for data downloads to http://www.myuniversity.edu/mycourse webuse set www.myuniversity.edu/mycourse

Reset source for datasets to Stata Press webuse set

Report current URL from which datasets will be obtained webuse query

## Menu

File > Example datasets...

# Syntax

```
Load dataset over the web<br/>webuse ["]filename["] [ , clear ]
```

Report URL from which datasets will be obtained webuse query

Specify URL from which dataset will be obtained

webuse set [https://]url[/]

webuse set [http://]url[/]

Reset URL to default

webuse set

# Option

clear specifies that it is okay to replace the data in memory, even though the current data have not been saved to disk.

# **Remarks and examples**

#### stata.com

Remarks are presented under the following headings:

Typical use A note concerning example datasets Redirecting the source

### Typical use

In the examples in the Stata manuals, we see things such as

. use https://www.stata-press.com/data/r18/lifeexp

The above is used to load—in this instance—the dataset lifeexp.dta. You can type that, and it will work:

. use https://www.stata-press.com/data/r18/lifeexp (Life expectancy, 1998)

Or you may simply type

. webuse lifeexp (Life expectancy, 1998)

webuse is a synonym for use https://www.stata-press.com/data/r18/.

#### A note concerning example datasets

The datasets used to demonstrate Stata are often fictional. If you want to know whether a dataset is real or fictional, and its history, load the dataset and type

. notes

A few datasets have no notes. This means that the datasets are believed to be real but that they were created so long ago that information about their original source has been lost. Treat such datasets as if they were fictional.

### Redirecting the source

By default, webuse obtains datasets from https://www.stata-press.com/data/r18/, but you can change that. Say that the site http://www.zzz.edu/users/sue/ has several datasets that you wish to explore. You can type

```
. webuse set http://www.zzz.edu/users/~sue
```

webuse will become a synonym for use http://www.zzz.edu/users/~sue/ for the rest of the session or until you give another webuse command.

When you set the URL, you may omit the trailing slash (as we did above), or you may include it:

. webuse set http://www.zzz.edu/users/~sue/

You may also omit https:// or http://:

. webuse set www.zzz.edu/users/~sue

If you type webuse set without arguments, the URL will be reset to the default, https://www.stata-press.com/data/r18/:

. webuse set

# Also see

- [D] frames use Load a set of frames from disk
- [D] sysuse Use shipped dataset
- [D] use Load Stata dataset
- [U] 1.2.2 Example datasets

Stata, Stata Press, and Mata are registered trademarks of StataCorp LLC. Stata and Stata Press are registered trademarks with the World Intellectual Property Organization of the United Nations. StataNow and NetCourseNow are trademarks of StataCorp LLC. Other brand and product names are registered trademarks or trademarks of their respective companies. Copyright © 1985–2023 StataCorp LLC, College Station, TX, USA. All rights reserved.

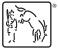

For suggested citations, see the FAQ on citing Stata documentation.